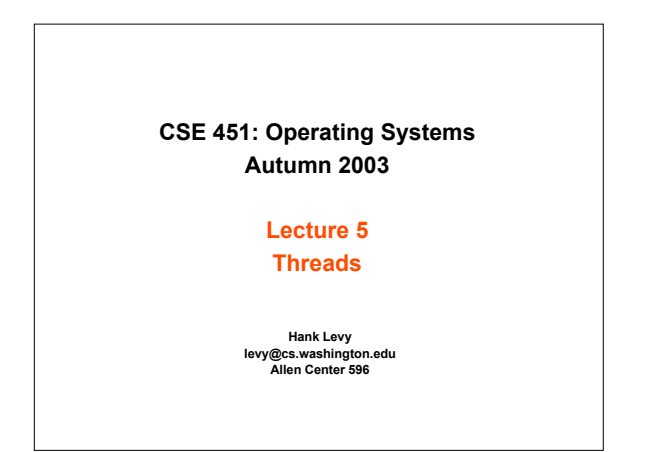

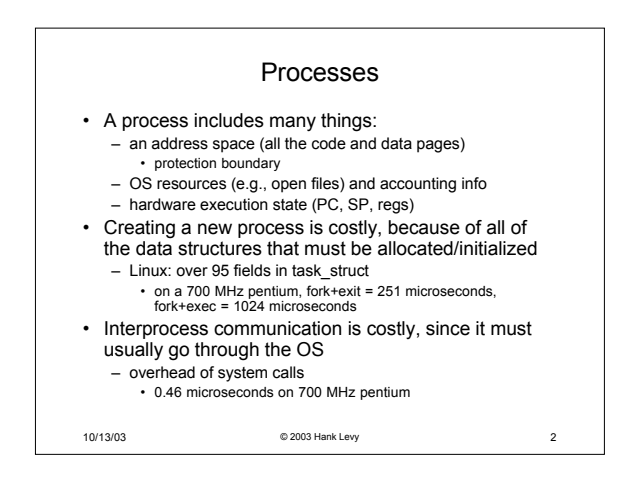

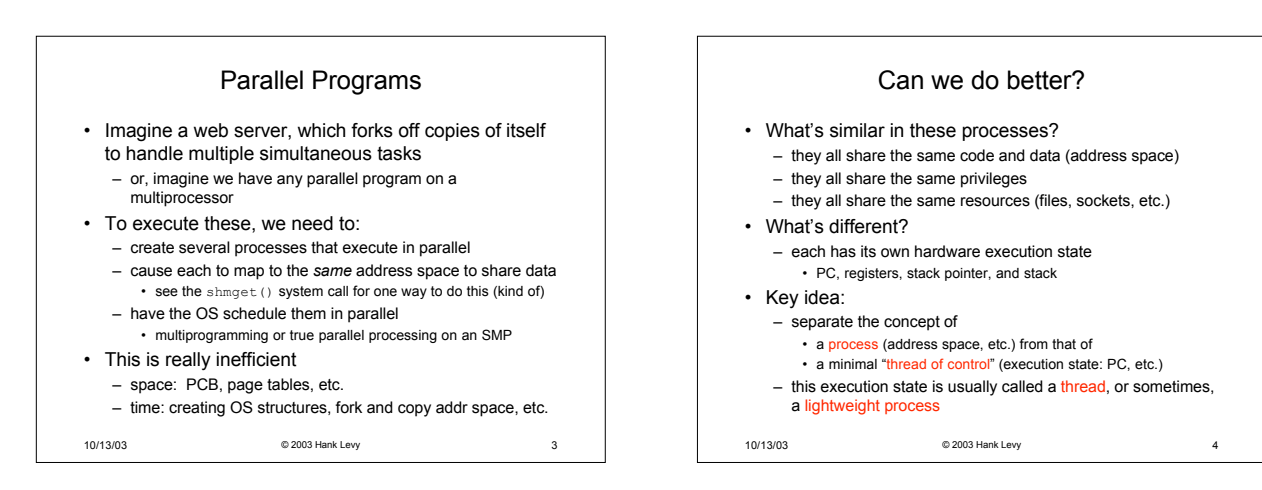

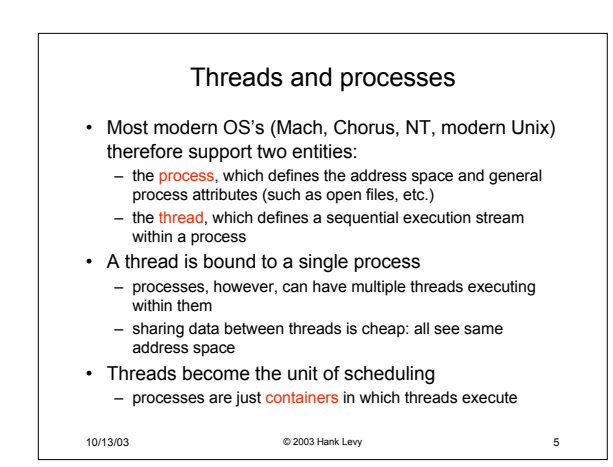

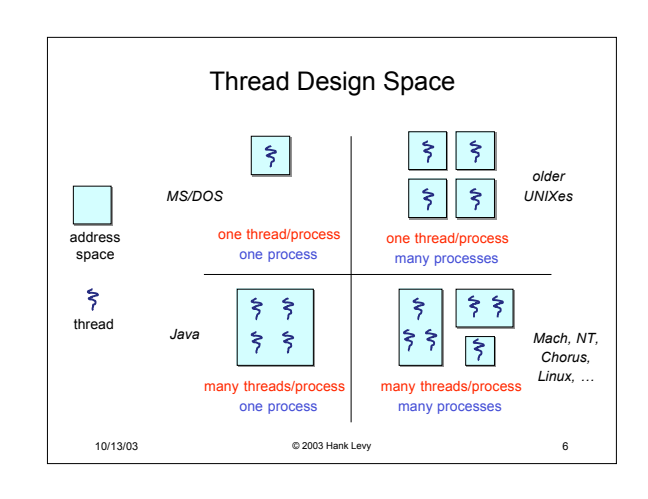

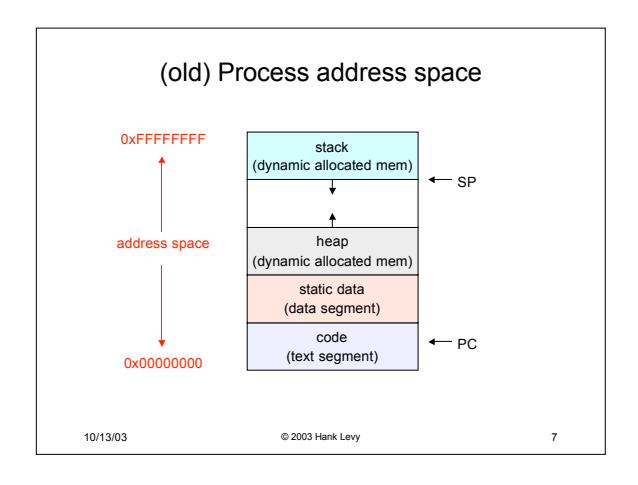

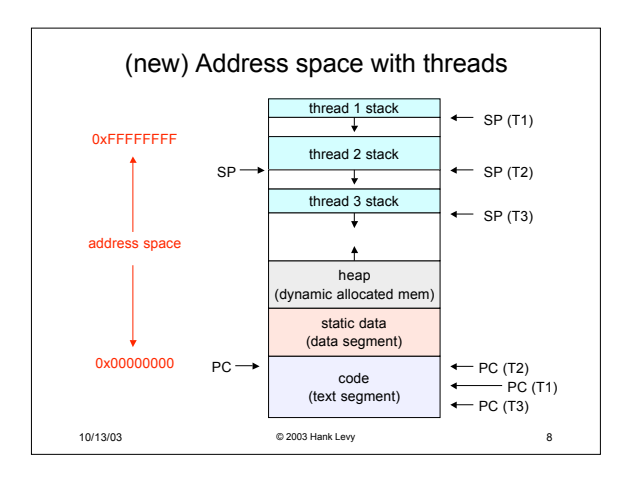

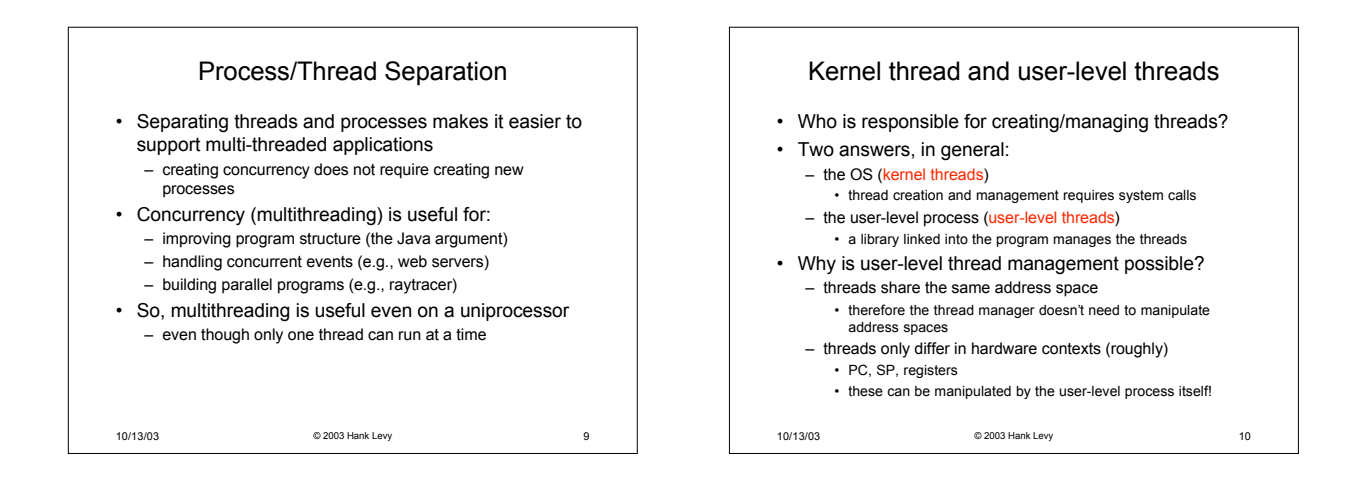

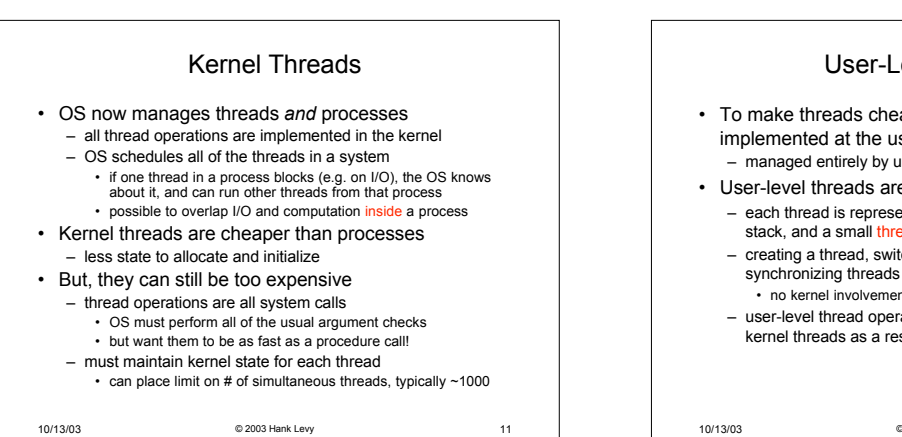

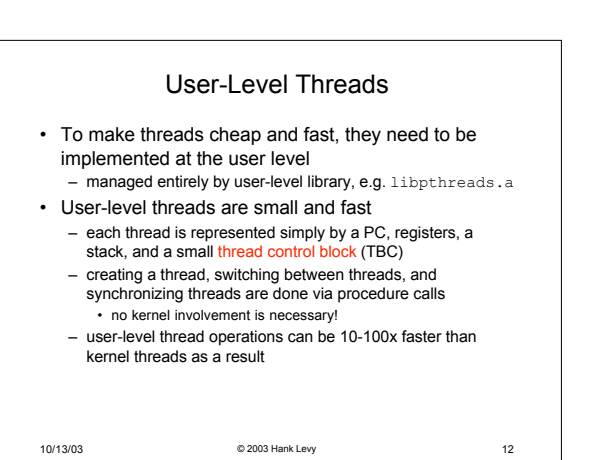

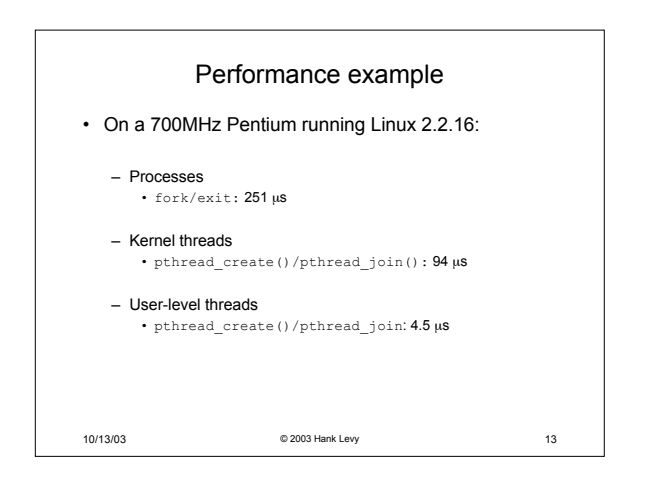

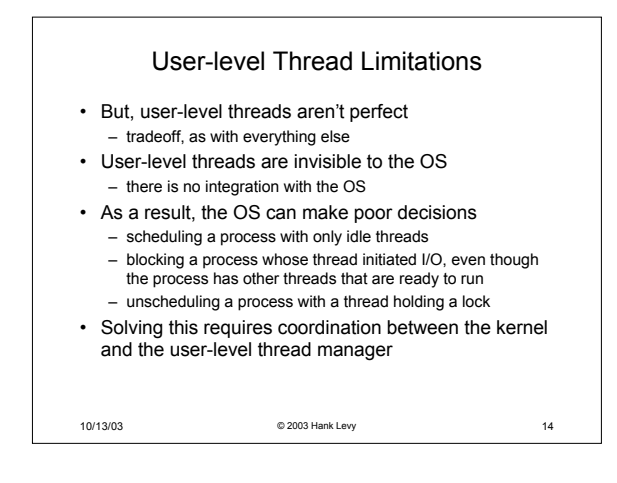

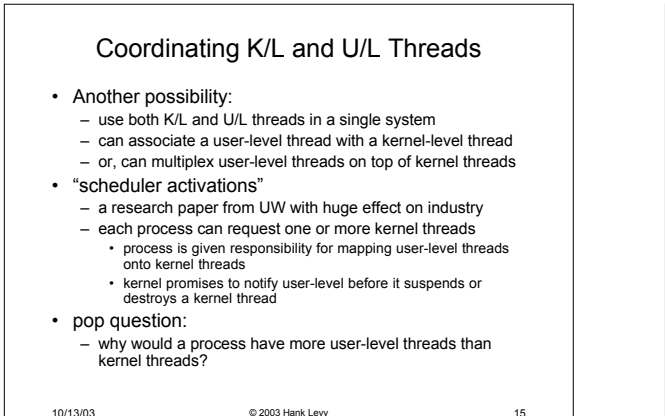

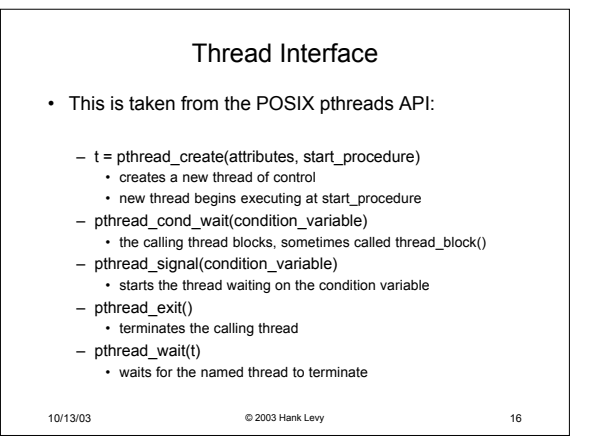

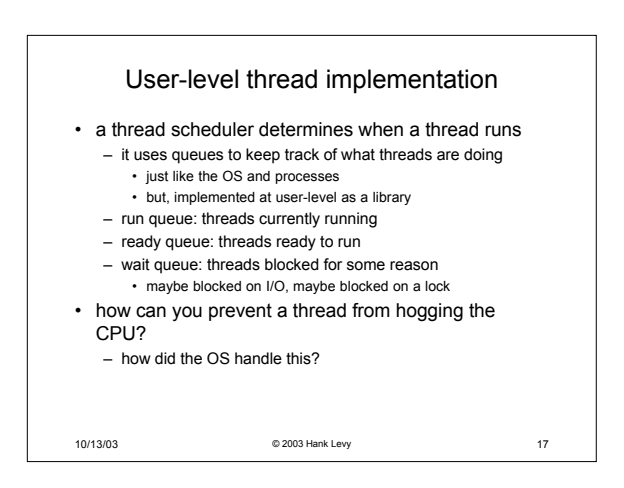

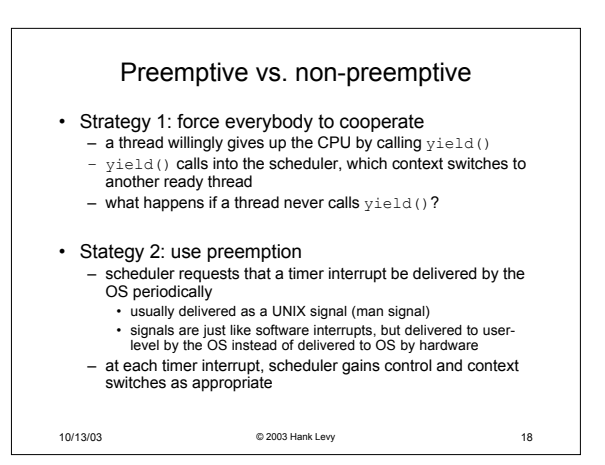

## Thread context switch • Very simple for user-level threads: – save context of currently running thread • push machine state onto thread stack – restore context of the next thread • pop machine state from next thread's stack – return to caller as the new thread • execution resumes at PC of next thread • This is all done by assembly language – it works at the level of the procedure calling convention • thus, it cannot be implemented using procedure calls

10/13/03 © 2003 Hank Levy 19